## Deadlock Detection

- Two phase process
	- deadlock detection
		- figure out that deadlock occurred
	- deadlock resolution
		- do something to resolve it

#### Deadlock Detection

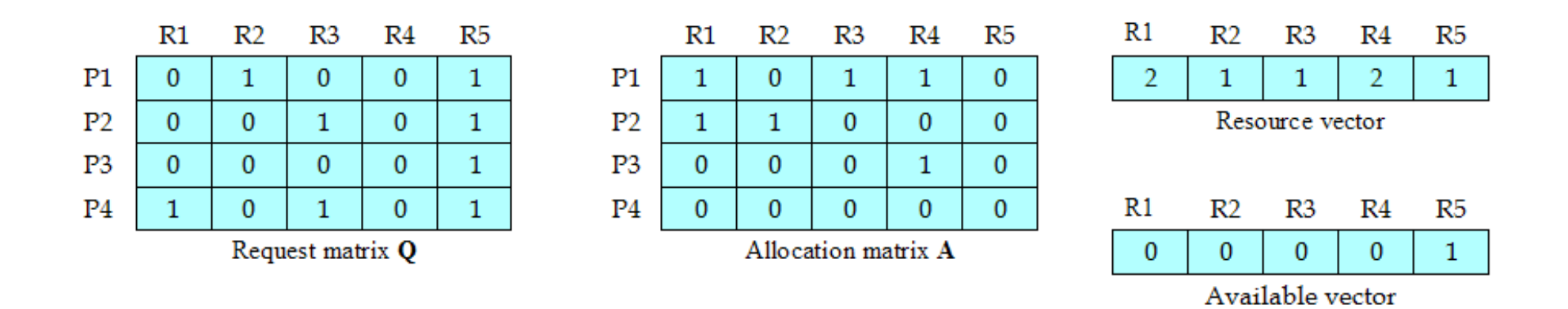

Figure 6.10 Example for Deadlock Detection

## Strategies once Deadlock Detected

- Abort all deadlocked processes
- Back up each deadlocked process to some previously defined checkpoint, and restart all process
	- Original deadlock may reoccur
- Successively abort deadlocked processes until deadlock no longer exists
- Successively preempt resources until deadlock no longer exists

## Selection Criteria Deadlocked Processes

- Many criteria to select from, e.g.
	- Least amount of processor time consumed so far
	- Least number of lines of output produced so far
	- Most estimated time remaining
	- Least total resources allocated so far
	- Lowest priority

## Strengths and Weaknesses of the Strategies

Table 6.1 Summary of Deadlock Detection, Prevention, and Avoidance **Approaches for Operating Systems [ISLO80]** 

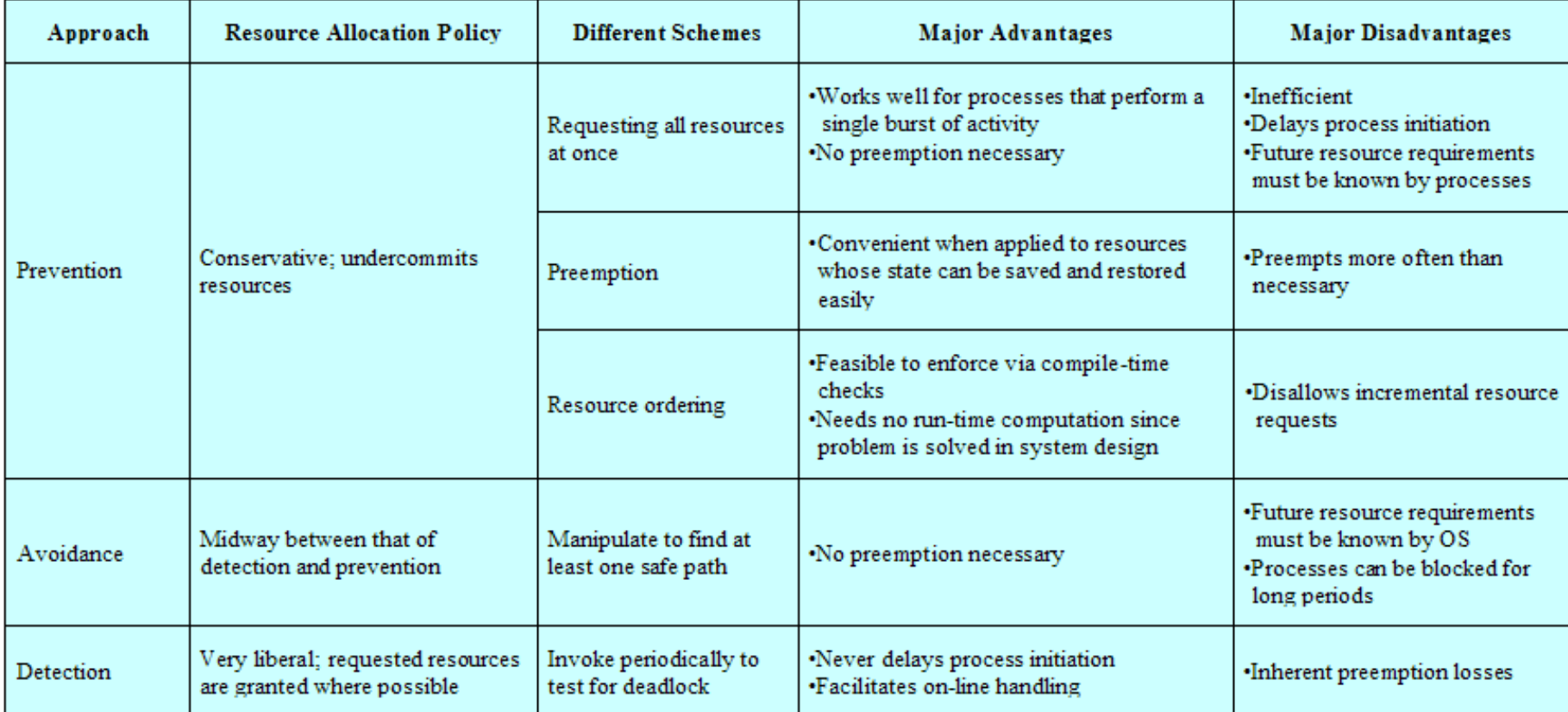

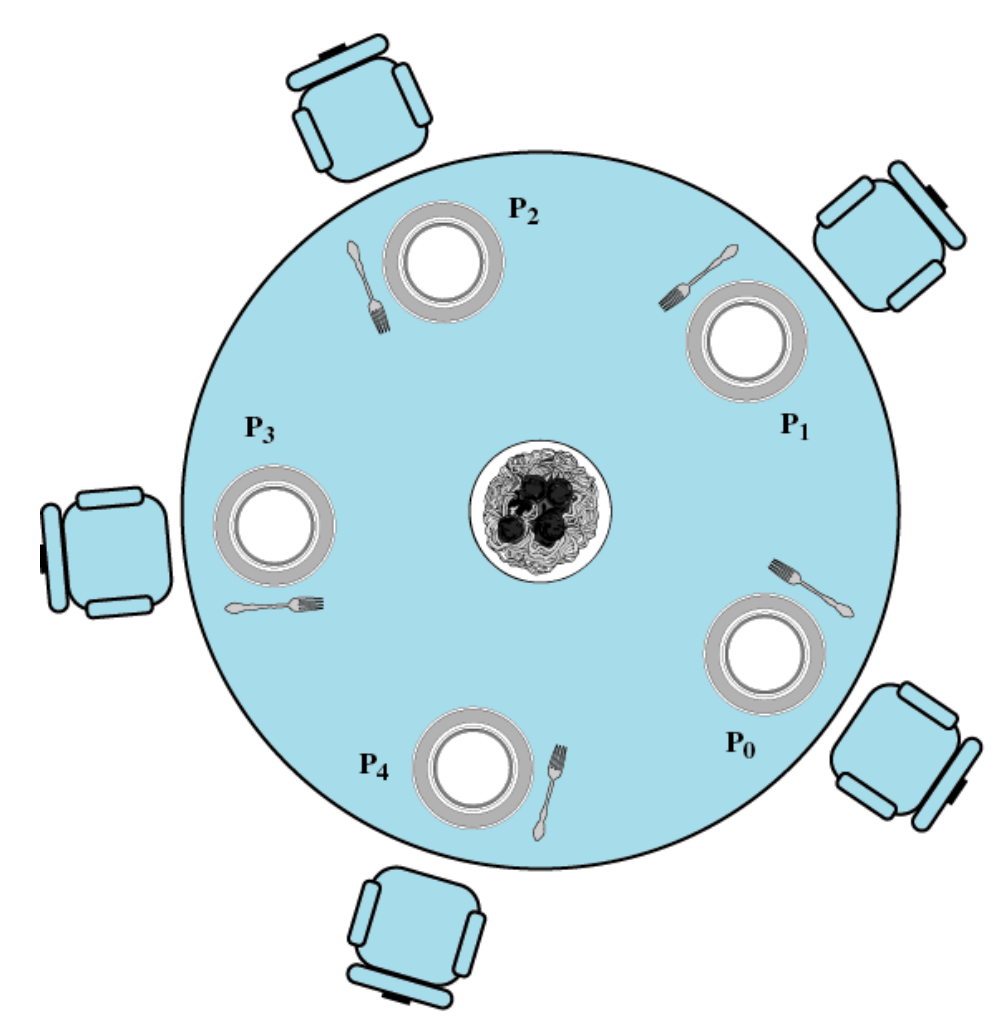

Figure 6.11 Dining Arrangement for Philosophers

```
diningphilosophers */
/* program
semaphore fork [5] = \{1\};
int i;void philosopher (int i)
€
     while (true)
     Ŧ
           think();
           wait (fork[i]);
           wait (fork [(i+1) \mod 5]);
           ext();
           signal(fork [(i+1) mod 5]);signal(fork[i]);
     \mathcal{F}ł
void main()
\left\{ \right.parbegin (philosopher (0), philosopher (1), philosopher (2),
           philosopher (3), philosopher (4));
     \mathcal{F}
```
#### Figure 6.12 A First Solution to the Dining Philosophers Problem

```
/* program diningphilosophers */
semaphore fork[5] = \{1\};semaphore room = {4};
int ivoid philosopher (int I)
<sup>{</sup>
    while (true)
     think();
     wait (room);
     wait (fork[i]);
     wait (fork [ (i+1) mod 5]);
     ext();
     signal (fork [(i+1) \mod 5]);
     signal (fork[i]);signal (room);
void main()
€
   parbegin (philosopher (0), philosopher (1), philosopher (2),
          philosopher (3), philosopher (4));
```
Figure 6.13 A Second Solution to the Dining Philosophers Problem

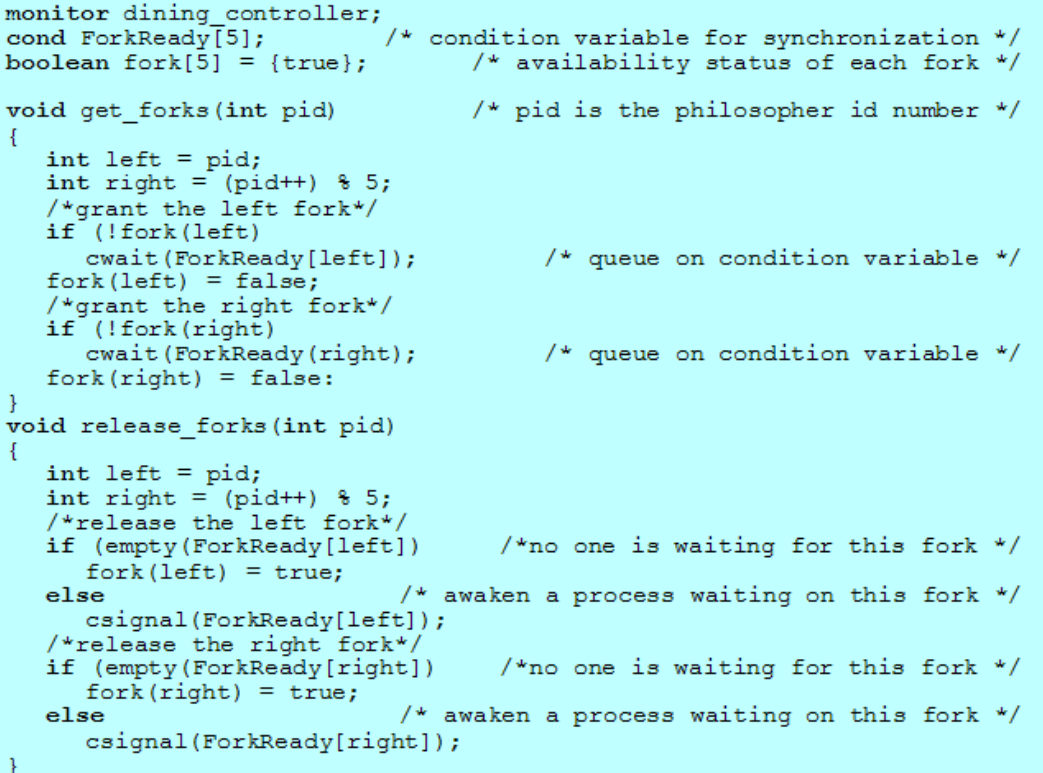

```
void philosopher[k=0 to 4]
                                    /* the five philosopher clients */
  while (true)
     <think>;
                         /* client requests two forks via monitor */
     get_forks(k);
     \leqeat spaghetti>;
     release forks(k);
                           /* client releases forks via the monitor */
```
Figure 6.14 A Solution to the Dining Philosophers Problem Using a Monitor

```
monitor dining controller;
enum states (thinking, hungry, eating) state[5];
                                                          /* condition variable */cond needFork[5]
void get forks (int pid) /* pid is the philosopher id number */
   state[pid] = hunary;/* announce that I'm hungry */if (\text{state}[(\text{pid}+1), \frac{1}{2})^2) = \text{eating}|| (state[(pid-1) \frac{1}{2} 5] == eating
   cwait (needFork[pid]); \frac{1}{2} /* wait if either neighbor is eating */<br>state[pid] = eating; /* proceed if neither neighbor is eating */
¥
void release forks (int pid)
   state[pid] = thinking;
   /* give right (higher) neighbor a chance to eat */if (\text{state}[(\text{pid}+1) \, \, \text{m} \, 5] == \, \text{hungry})|| (state [(pid+2) \frac{1}{6} 5]) | = eating)
   csignal(needFork[pid+1]);
   /* give left (lower) neighbor a chance to eat */
   else if (\text{state}[(\text{pid}-1) \, \text{m}^5) = \text{hungry})|| (state[(pid-2) % 5]) |= eating)
   csignal(needFork[pid-1]);
```

```
/* the five philosopher clients */void philosopher[k=0 to 4]
  while (true)
    <think>;
                         /* client requests two forks via monitor */
    qet forks(k);
     \overline{z}eat spaghetti>;
     release forks(k); /* client releases forks via the monitor */
```
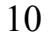

#### Figure 6.17 Another Solution to the Dining Philosophers Problem Using a Monitor

## UNIX Concurrency Mechanisms

- Pipes
- Messages
- Shared memory
- Semaphores
- Signals

## UNIX Pipes

- used to carry data from one process to another
- one process writes into the pipe
- the other reads from the other end
- essentially FIFO

## UNIX Pipes

- Examples
	- $-$  ls | pr | lpr
		- pipe ls into the standard input of pr
		- pr pipes its standard output to lpr
		- pr in this case is called a *filter*
	- $-$  ls  $>$  filea
	- $-pr <$  filea  $>$  fileb
		- read input from filea and output to fileb

# Signals

- Signals are a facility for handling exceptional conditions similar to software interrupts
- Generated by keyboard interrupt, error in a process, asynchronous events
	- timer
	- job control
- Kill command can generate almost any signal

#### Table 6.2 UNIX Signals

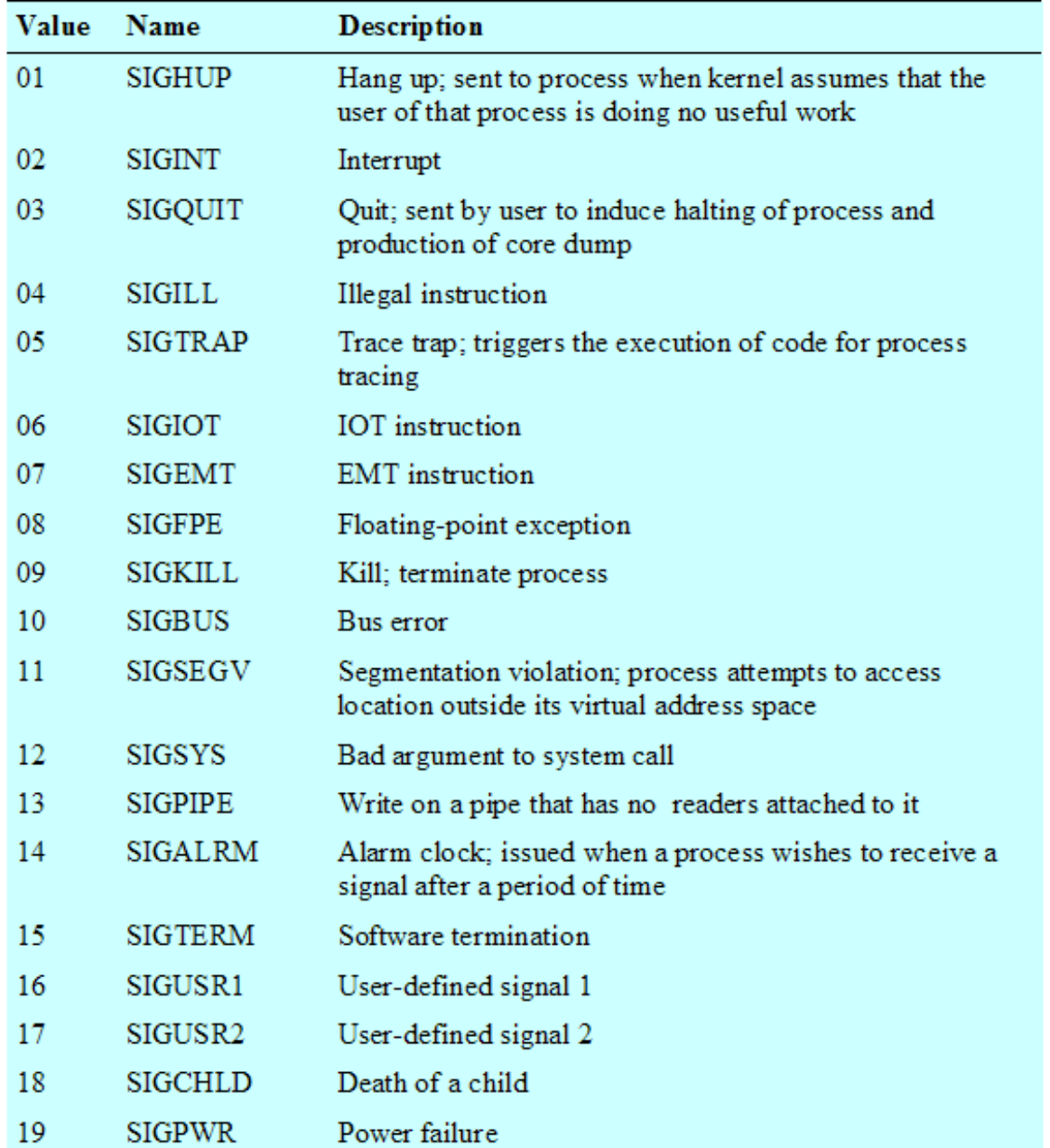

### Linux Kernel Concurrency Mechanisms

- Includes all the mechanisms found in UNIX
- Atomic operations execute without interruption and without interference

### Linux Atomic Operations

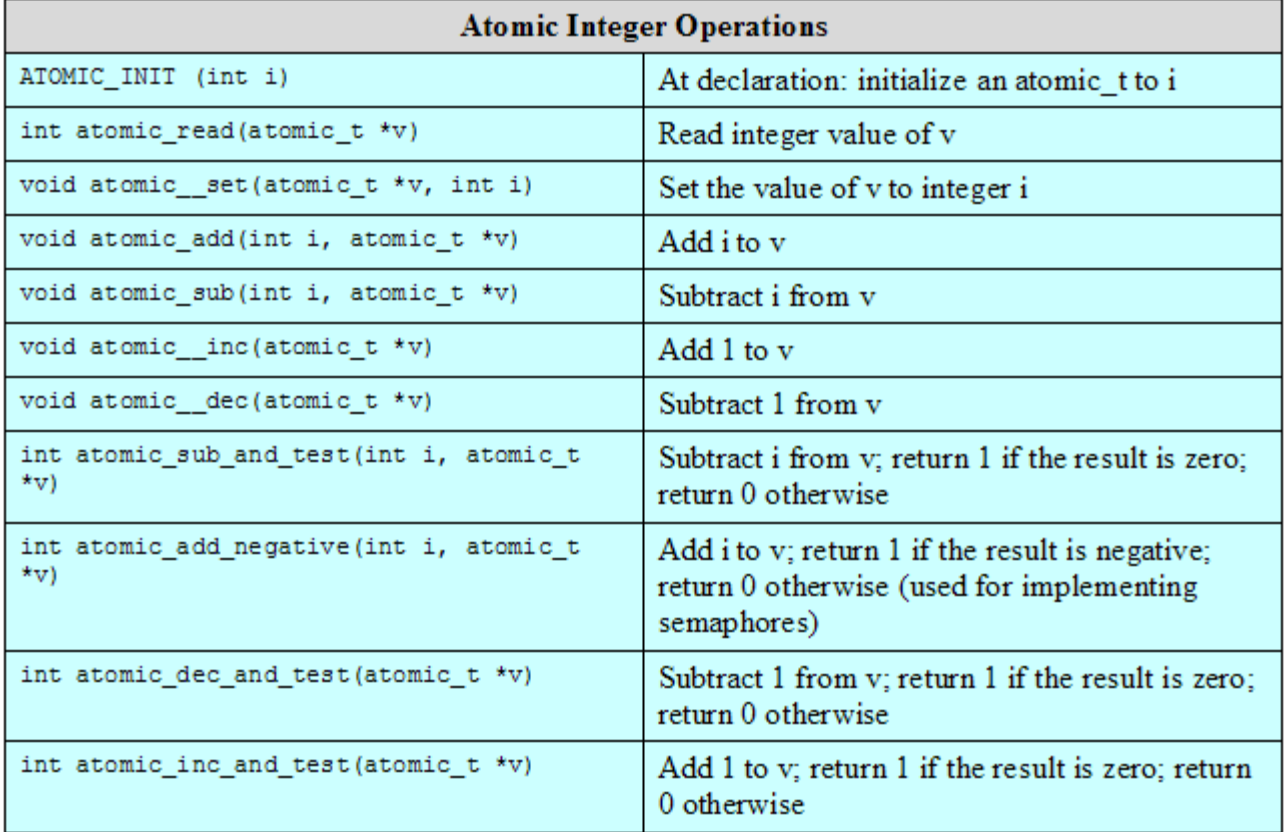

### Linux Atomic Operations

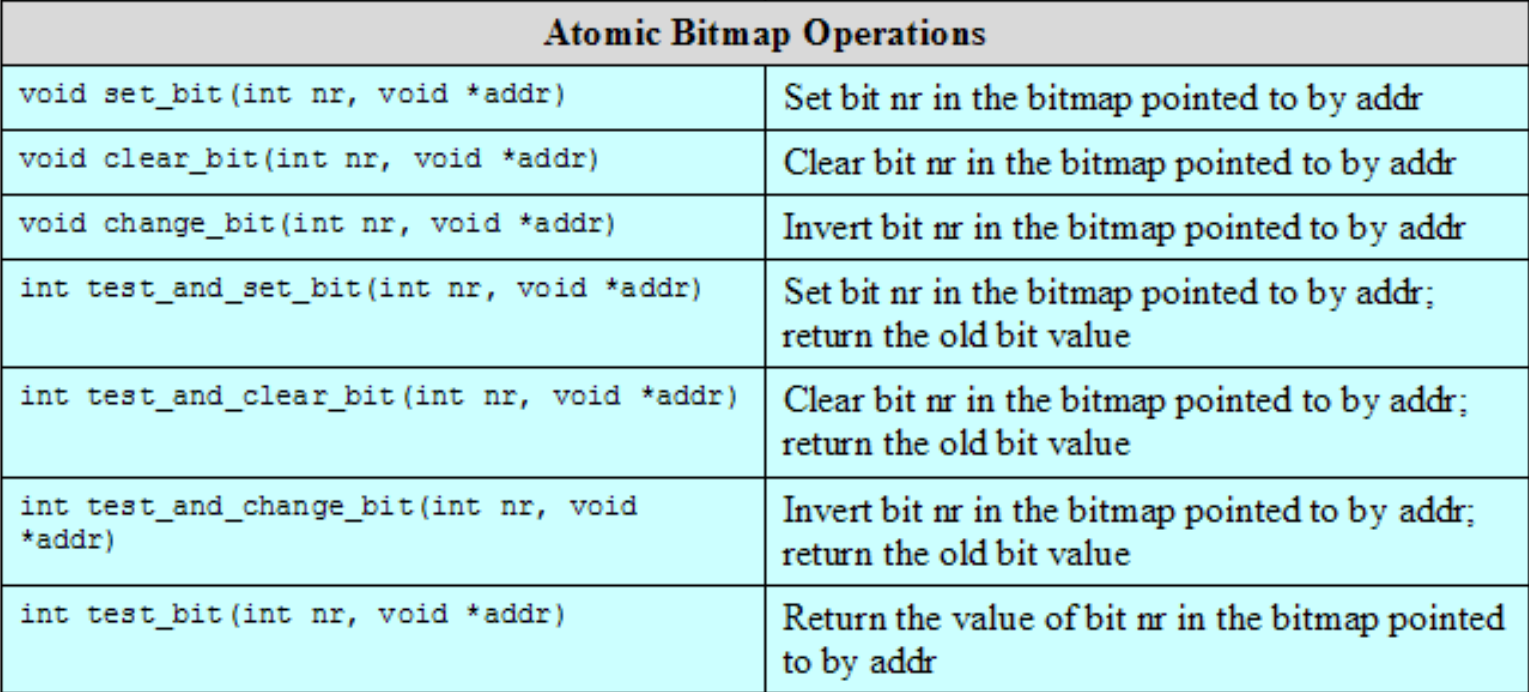

### Linux Spinlocks

- Used for protecting a critical section
- Only one thread at a time can acquire a spinlock, other threads will "spin" on that lock
	- internally, integer local in memory
		- if value is 0, the thread sets it to 1 and enters critical section
	- spinlocks are not very efficient
		- why? waiting threads are in busy-waiting mode
		- use when wait-times are expected to be very short

spin\_lock(&lock) /\*critical section \*/ spin unlock $(\&$ lock)

### Linux Kernel Concurrency Mechanisms

• Spinlocks

#### – Used for protecting a critical section

#### Table 6.4 Linux Spinlocks

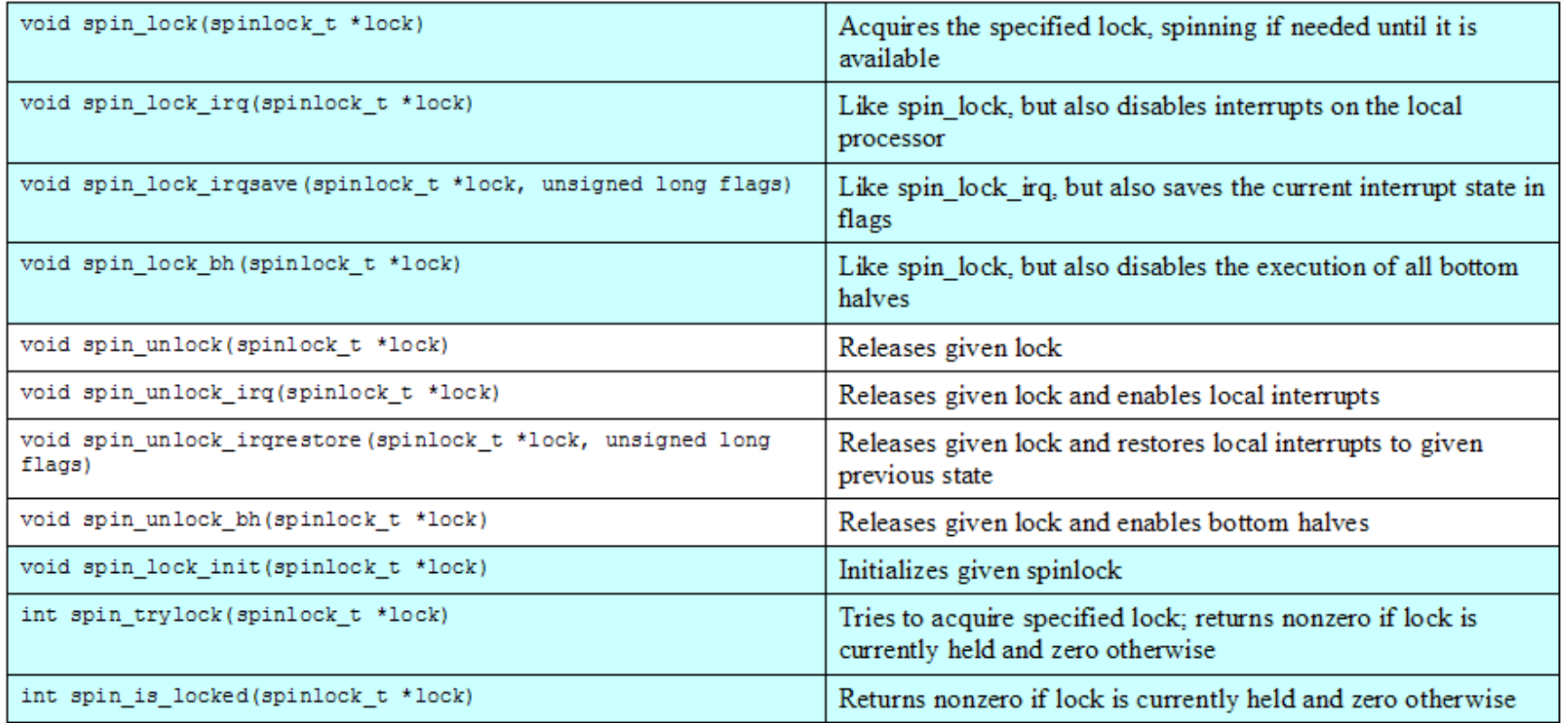

#### Table 6.5 Linux Semaphores

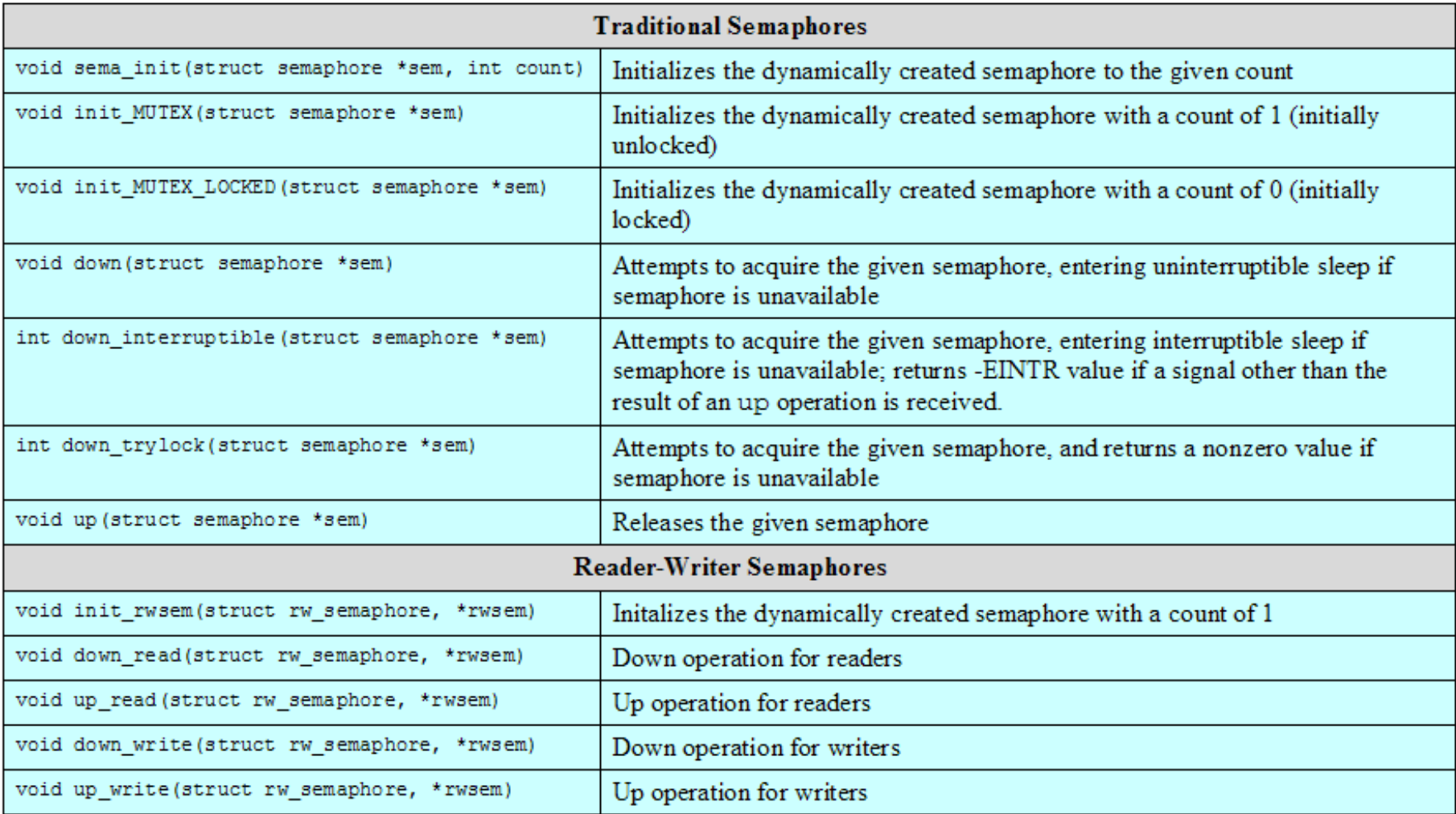

## Memory Barrier

- A class of instructions
- Enforces that CPU executes memory operations in order
- Why would one need to enforce in-order execution?

### Memory Barrier Operations

• Consider the following 2 processes Proc #1:

loop: load the value of location y, if it is 0 goto loop print the value in location x Proc #2:

store the value 55 into location x store the value 1 into location y

• What is the output?

#### Linux Kernel Concurrency Mechanisms

#### Table 6.6 Linux Memory Barrier Operations

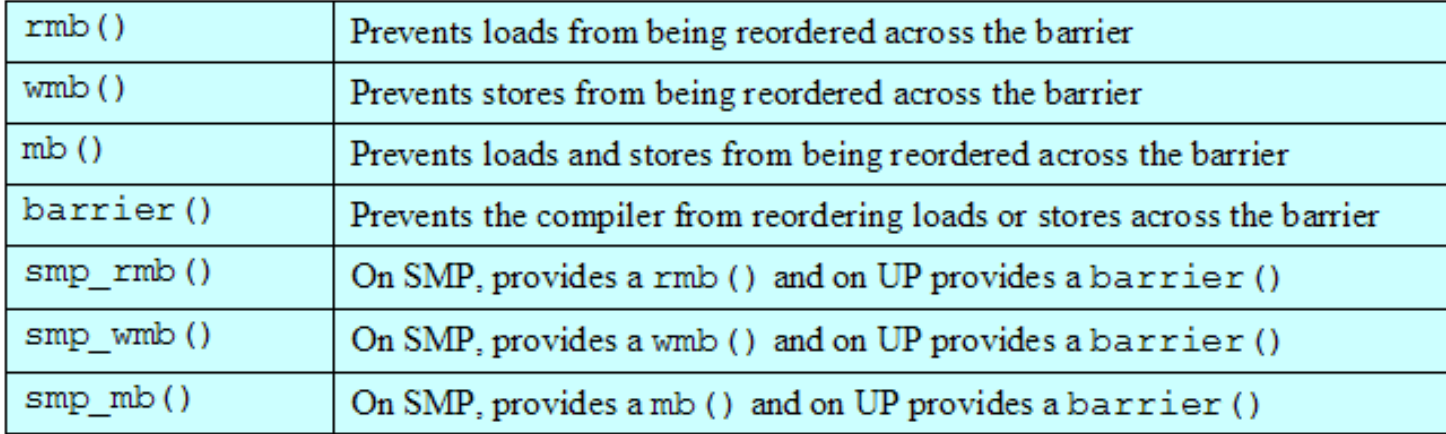

 $SMP = symmetric$  multiprocessor  $UP =$ uniprocessor

## Solaris Thread Synchronization Primitives

- Mutual exclusion (mutex) locks
- Semaphores
- Multiple readers, single writer (readers/ writer) locks
- Condition variables

owner (3 octets)  $lock(1 octet)$ waiters (2 octets) type specific info (4 octets) (possibly a turnstile id, lock type filler, or statistics pointer) (a) MUTEX lock

Type (1 octet) wlock (1 octet) waiters (2 octets) count (4 octets)

(b) Semaphore

Figure 6.15 Solaris Synchronization Data Structures

Type (1 octet) wlock (1 octet) waiters (2 octets) union (4 octets) (statistic pointer or number of write requests)

thread owner (4 octets)

(c) Reader/writer lock

waiters (2 octets)

(d) Condition variable

#### Table 6.7 Windows Synchronization Objects

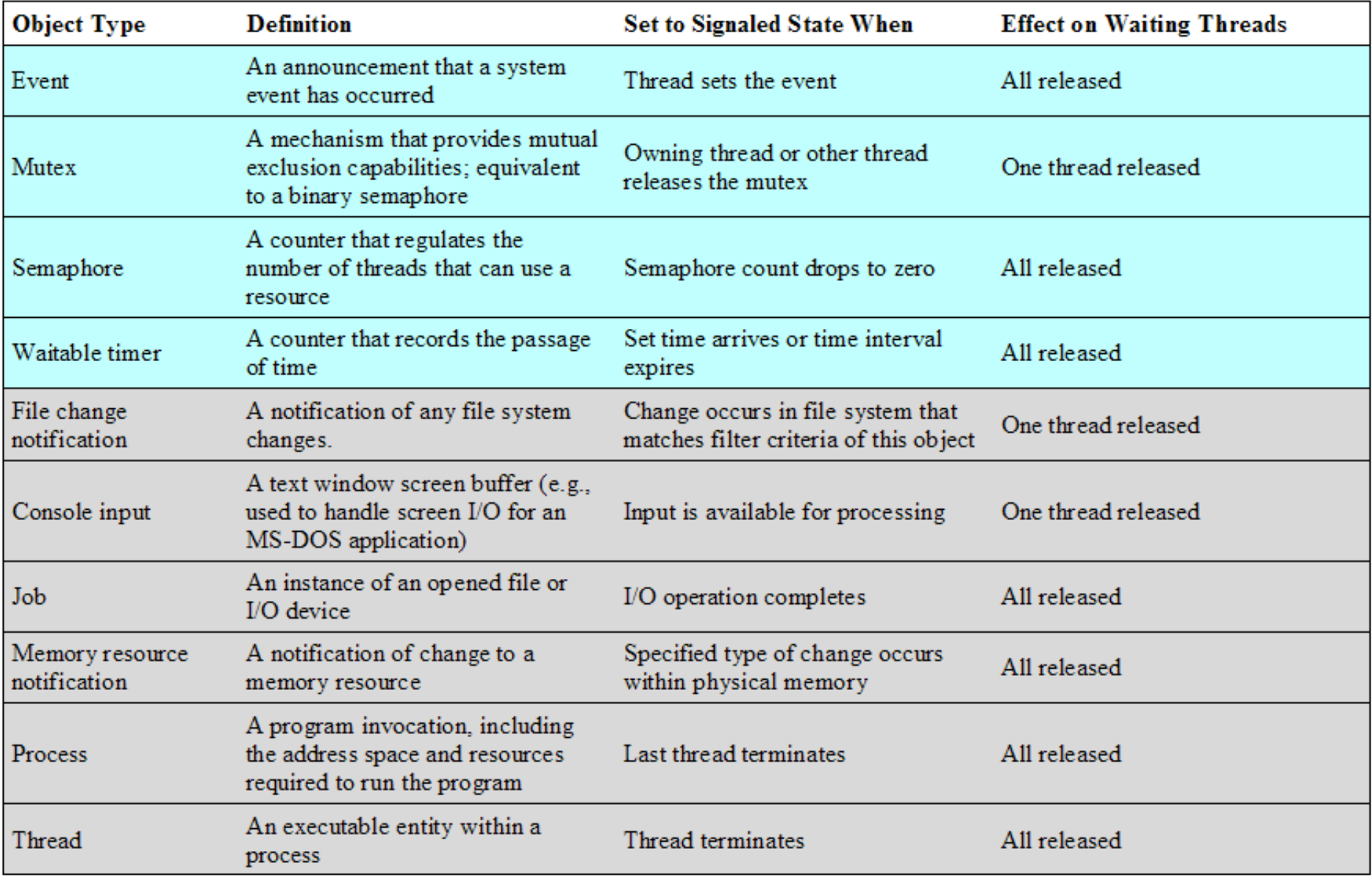

Note: Colored rows correspond to objects that exist for the sole purpose of synchronization.